## **E-Moderation FAQs: Compulsory use of eCandidate Record Sheet (eCRS)**

#### **A2 Art & Design - Summer 2019**

### **1 Registering and getting started**

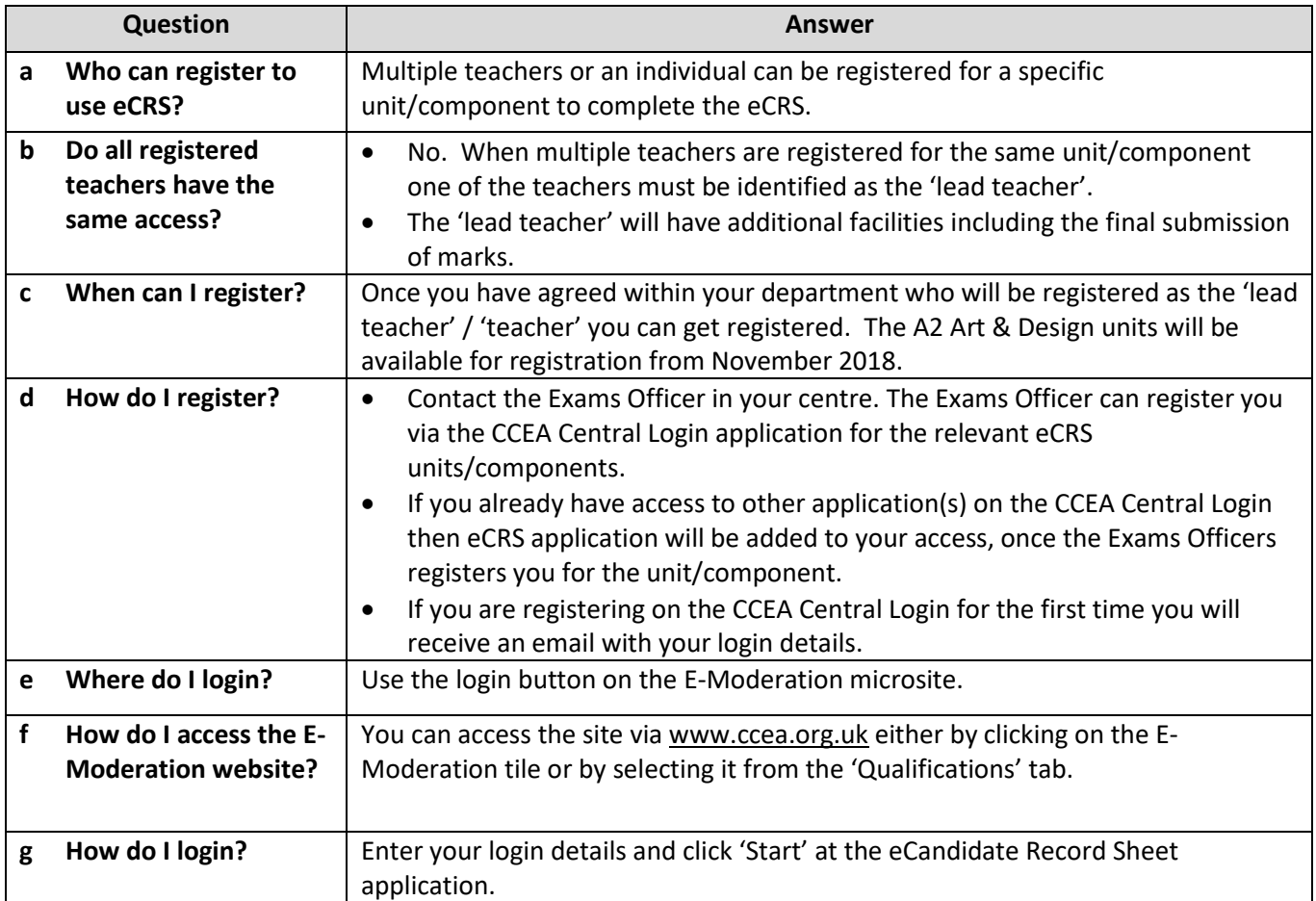

## **2 Recording Marks/Comments & Teacher Codes**

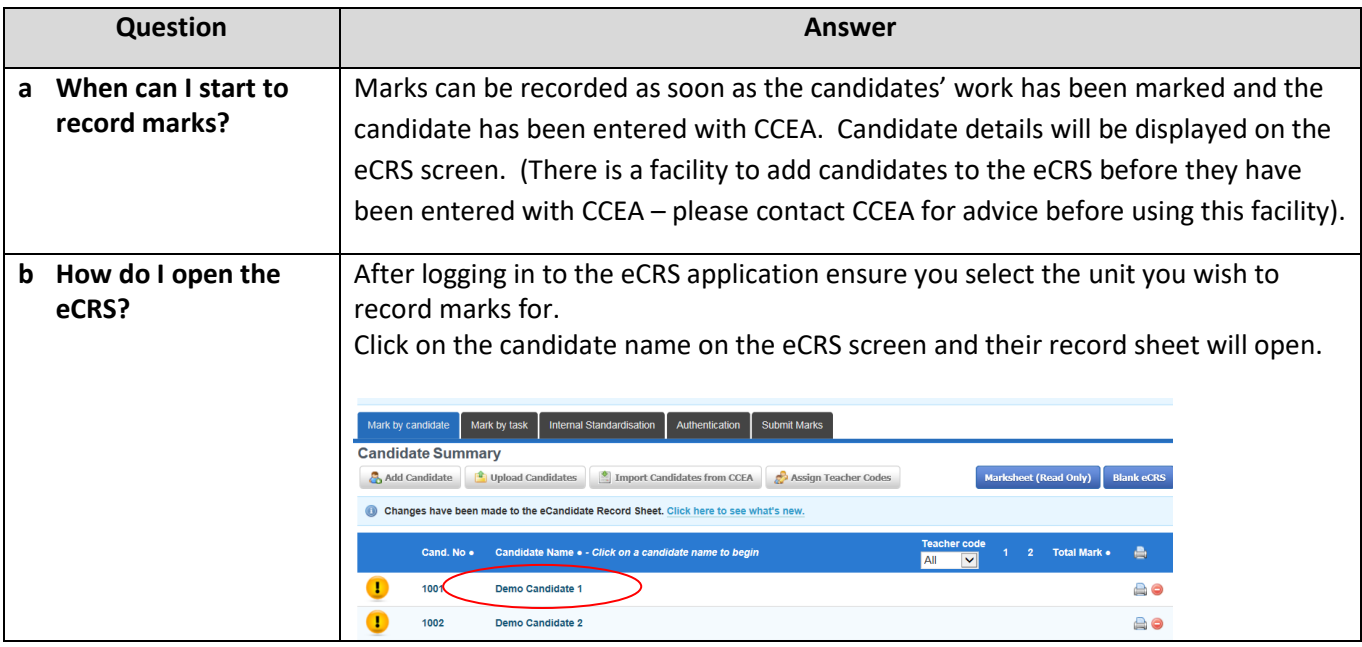

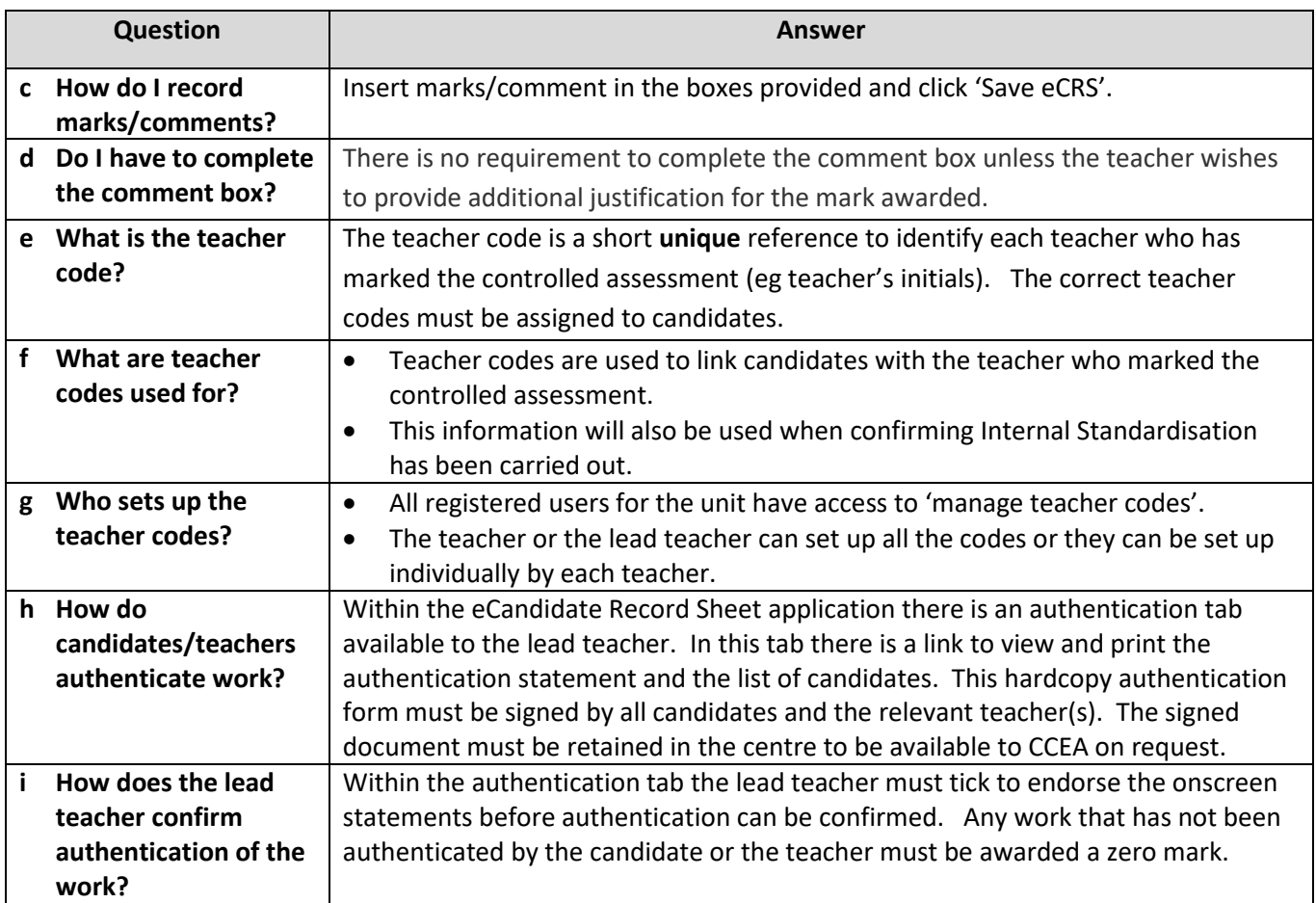

# **3 Finalising Marks and completing the eCRS process**

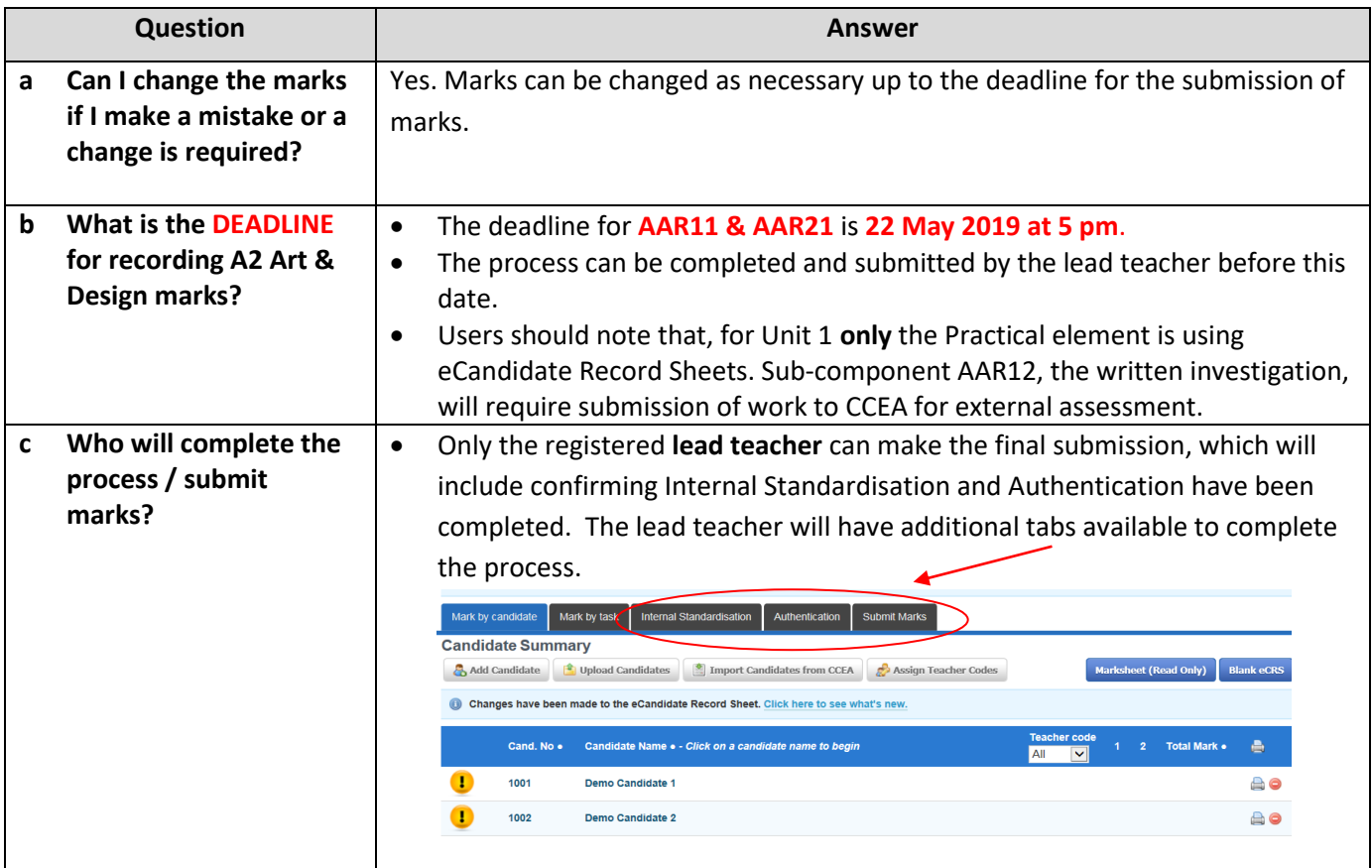

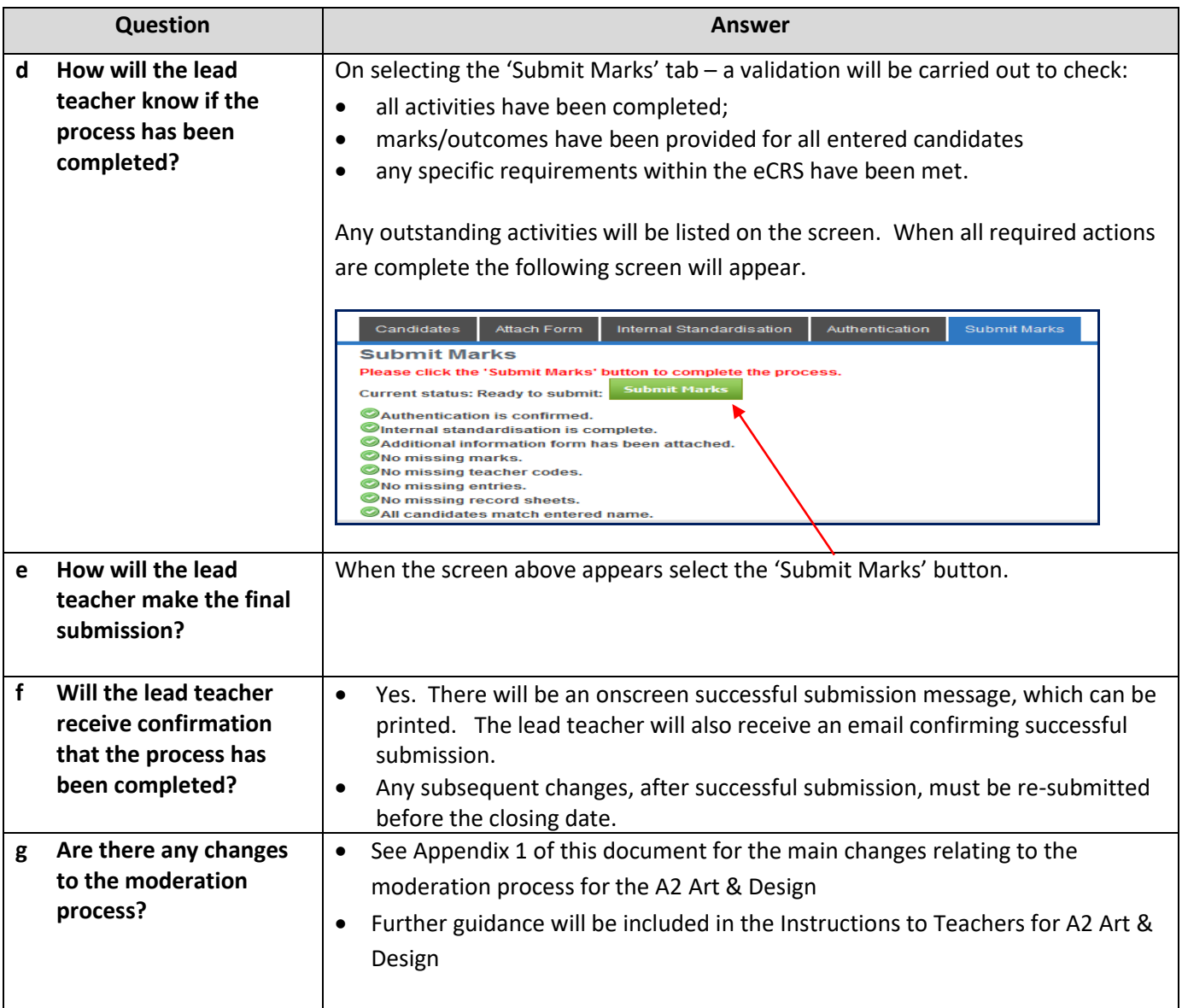

# **4 Support and Recommendations**

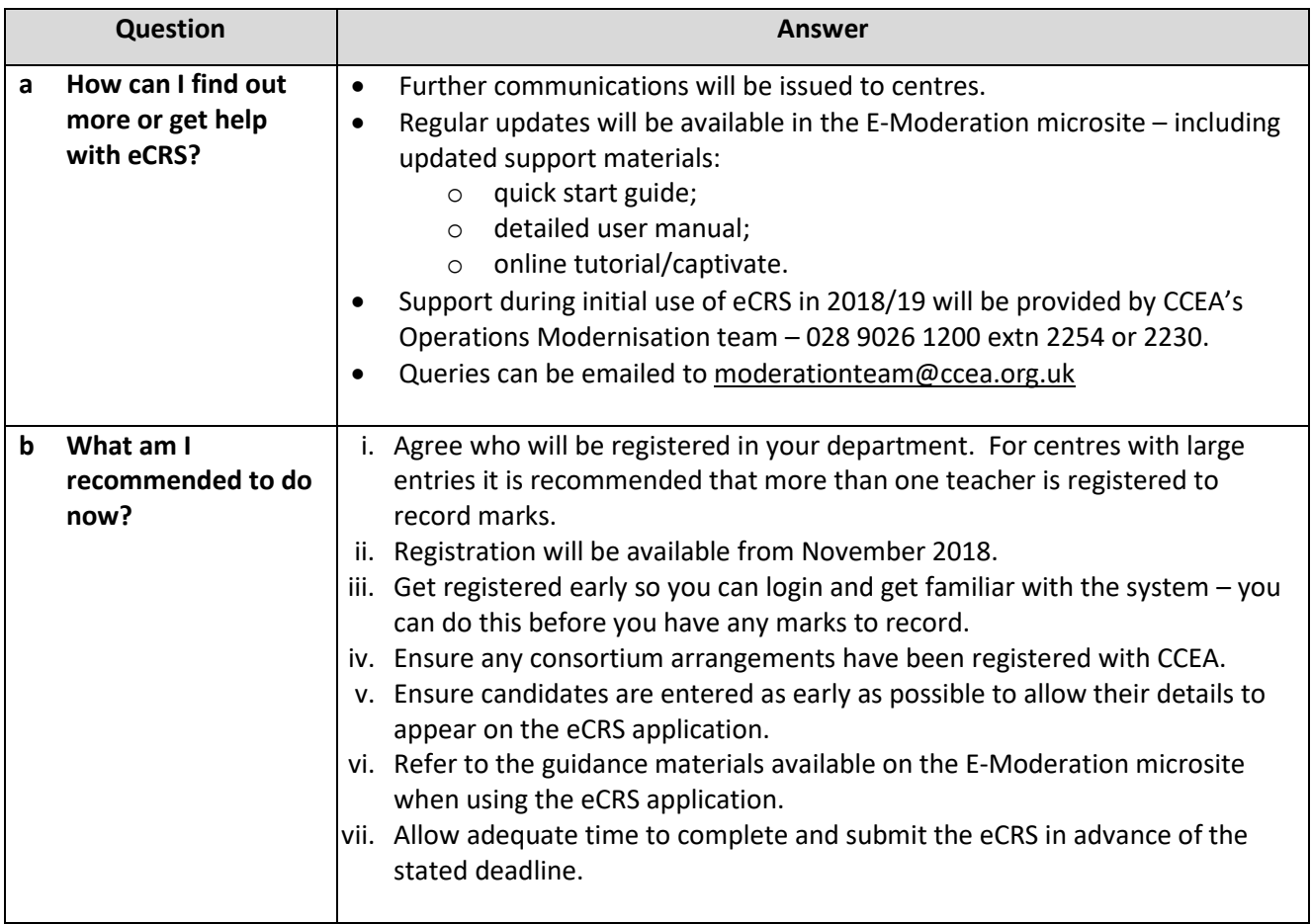

#### **Summer 2019 visiting moderated units using eCandidate Record Sheets (eCRS)**

**Level:** A2 **Subject:** Art & Design **Units:** AAR11 & AAR21

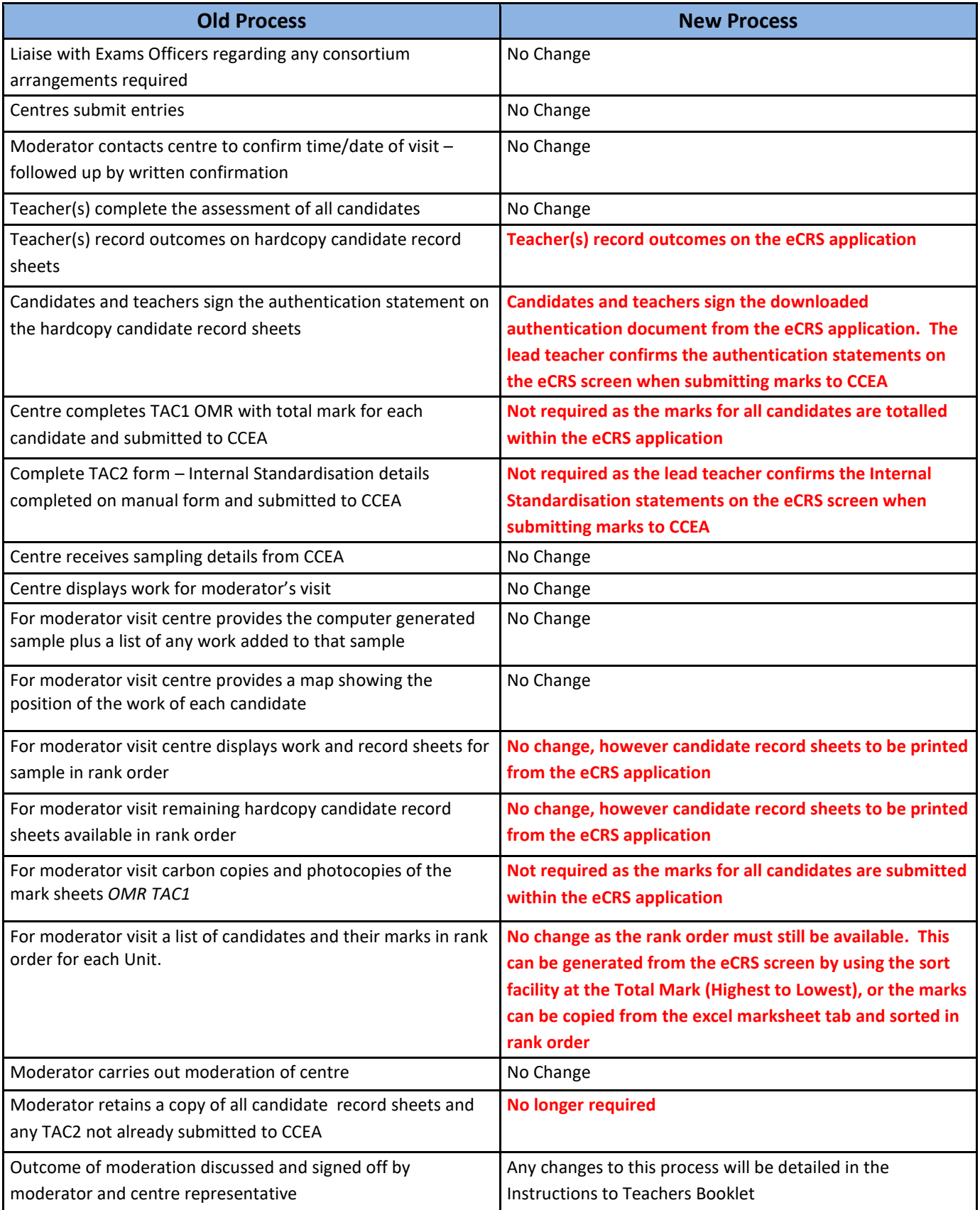